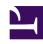

# **GENESYS**

This PDF is generated from authoritative online content, and is provided for convenience only. This PDF cannot be used for legal purposes. For authoritative understanding of what is and is not supported, always use the online content. To copy code samples, always use the online content.

# Genesys Web Services and Applications Private Edition Guide

**Configure GWS Ingress** 

## Contents

- 1 Override Helm chart values
- 2 Configure Kubernetes
- 3 Configure security
- 4 Next steps

Learn how to configure GWS Ingress.

#### **Related documentation:**

- •
- •

#### RSS:

For private edition

### Warning

If you are deploying Genesys Web Services and Applications in a single namespace with other private edition services, then you do not need to deploy GWS ingress.

### Override Helm chart values

You can specify parameters for the deployment by overriding Helm chart values in the **values.yaml** file. See the tables below for a full list of overridable values available for each container in GWS ingress.

For more information about how to override Helm chart values, see Overriding Helm chart values.

#### **Parameters**

| Parameter                   | Description                                                                                                    | Valid values                                              | Default        |
|-----------------------------|----------------------------------------------------------------------------------------------------|-----------------------------------------------------------|----------------|
| deploymentGlobals.deploy    | The deployment tag used as a suffix for the names of Kubernetes objects created by the chart. The value must be the same as the value in the GWS Helm chart. | Any lowercase alphanumeric value up to 8 characters long. | "live"         |
| sessionCookieName           | The cookie name for sticky sessions.                                                                                                    | A valid cookie name                                       | "GWSSESSIONID" |
| entryPoints.internal.ingres | Specifies whether internal ingress is enabled. Set this value to false if you are deploying Genesys Web Services and                                         | true or false                                             | true           |

| Parameter                          | Description                                                                                                    | Valid values                                | Default                 |
|------------------------------------|----------------------------------------------------------------------------------------------------|---------------------------------------------|-------------------------|
|                                    | Applications in a single namespace.                                                                                                    |                                             |                         |
| entryPoints.internal.ingress.ingre | Defines which controller implements the Ingress resource. The value is directly propagated to the ingress ClassName estimates the Experimental Control of the Ingress object. See Ingress and Ingress class in the Kubernetes documentation for details. | A valid IngressClass                        | пп                      |
| entryPoints.internal.ingres        | Custom annotations for s.annotations internal ingress.                                                                                                    | A valid set of annotations as "name: value" | {}                      |
| entryPoints.internal.ingres        | List of internal ingress<br>schosts<br>hostnames.                                                                                                    | Valid hostnames                             | ["gws-int.genesys.com"] |
| entryPoints.internal.ingres        | List of TLS configurations for internal ingress. See Network requirements for an example configuration.                                                                                                    | Valid TLS configurations                    | []                      |
| entryPoints.external.ingre         | Specifies whether external ingress is enabled. Set this value to false if you are deploying Genesys Web Services and Applications in a single namespace.                                                                                                 | true or false                               | true                    |
| entryPoints.external.ingress.ingr  | Defines which controller implements the Ingress resource. The value is directly propagated to the ingressClassName esselvente Kubernetes Ingress object. See Ingress and Ingress class in the Kubernetes documentation for details.                      | A valid IngressClass                        | ии                      |
| entryPoints.external.ingre         |                                                                                                    | A valid set of annotations as "name: value" | {}                      |
| entryPoints.external.ingre         | List of external ingress<br>ss.hosts<br>nostnames.                                                                                                    | Valid hostnames                             | ["gws.genesys.com"]     |
| entryPoints.external.ingre         | List of TLS                                                                                                    | Valid TLS configurations                    | []                      |

| Parameter                | Description                                                                                              | Valid values                                                                                | Default                                                 |        |
|--------------------------|----------------------------------------------------------------------------------------------------|---------------------------------------------------------------------------------------------|---------------------------------------------------------|--------|
|                          | Network requirements for an example configuration.                                                       |                                                                                             |                                                         |        |
| gwsServices.gwsAppProvi  | Specifies the name of sitheng Manterovisioning Service deployment.                                       | Value of the gwsServices.gwsAppPr parameter as described in Configure GWS Services.         | ovisioning.name<br>"gws-app-provisioning"               |        |
| gwsServices.gwsAppProvi  | Specifies whether<br>si <b>றுறுதங்கிங்க</b> bled for<br>the component.                                   | true or false                                                                               | true                                                    |        |
| gwsServices.gwsAppProvi  | sippecifies the service<br>siphing service ports server<br>port of the component.                        | Value of the <b>gwsServices.gwsAppPr</b> parameter as described in Configure GWS Services.  | <b>ovisioning.service.ports.</b><br>80                  | .serve |
| gwsServices.gwsAppWork   | Specifies the name of spherice deployment.                                                               | Value of the <b>gwsServices.gwsAppW</b> parameter as described in Configure GWS Services.   | orkspace.name<br>"gws-app-workspace"                    |        |
| gwsServices.gwsAppWork   | Specifies whether spages is whether the component.                                                       | true or false                                                                               | true                                                    |        |
| gwsServices.gwsAppWork   | Specifies the service space service port of the component.                                               | Value of the <b>gwsServices.gwsAppW</b> parameter as described in Configure GWS Services.   | orkspace.service.ports.s<br>80                          | erver  |
| gwsServices.gwsPlatform0 | Specifies the name of Chat Service deployment.                                                           | Value of the <b>gwsServices.gwsPlatfo</b> parameter as described in Configure GWS Services. | <b>rmChat.name</b><br>gws-platform-chat                 |        |
| gwsServices.gwsPlatform( | Specifies whether<br>Chagaessbleednabled for<br>the component.                                           | true or false                                                                               | false                                                   |        |
| gwsServices.gwsPlatform0 | Specifies the service<br>chat service ports server<br>port of the component.                             | Value of the <b>gwsServices.gwsPlatfo</b> parameter as described in Configure GWS Services. | rmChat.service.ports.ser<br>80                          | rver   |
| gwsServices.gwsPlatform( | Specifies the name of the <b>GWS</b> the <b>GWS</b> Configuration name Configuration Service deployment. | Value of the <b>gwsServices.gwsPlatfo</b> parameter as described in Configure GWS Services. | rmConfiguration.name<br>gws-platform-<br>configuration" |        |
| gwsServices.gwsPlatform( | Specifies whether<br>Configurasatscenalbatelefor<br>the component.                                       | true or false                                                                               | true                                                    |        |

| Parameter                | Description                                                                       | Valid values                                                                                   | Default                                                 |         |
|--------------------------|-----------------------------------------------------------------------------------|------------------------------------------------------------------------------------------------|---------------------------------------------------------|---------|
| gwsServices.gwsPlatform0 | Specifies the service<br>configuration service ports.<br>port of the component.   | Value of the <b>gwsServices.gwsPlatfo</b> seraneameter as described in Configure GWS Services. | rmConfiguration.service<br>80                           | .ports. |
| gwsServices.gwsPlatform[ | Specifies the name of the <b>GWS Data</b> Data Collector Name deployment.         | Value of the <b>gwsServices.gwsPlatfo</b> parameter as described in Configure GWS Services.    | rmDatacollector.name<br>gws-platform-<br>datacollector" |         |
| gwsServices.gwsPlatform[ | Specifies whether<br>Dangcellsistementablefor<br>the component.                   | true or false                                                                                  | true                                                    |         |
| gwsServices.gwsPlatform[ | Specifies the service<br>Data collector service ports s<br>port of the component. | Value of the gwsServices.gwsPlatfo sepaemeter as described in Configure GWS Services.          | rmDatacollector.service.<br>80                          | ports.s |
| gwsServices.gwsPlatforml | Specifies the name of xthma <b>GW/S Interaction Service</b> deployment.           | Value of the <b>gwsServices.gwsPlatfo</b> parameter as described in Configure GWS Services.    | rmlxn.name<br>"gws-platform-ixn"                        |         |
| gwsServices.gwsPlatformI | Specifies whether<br>xingnedded enabled for<br>the component.                     | true or false                                                                                  | true                                                    |         |
| gwsServices.gwsPlatformI | Specifies the service<br>xn.service ports server<br>port of the component.        | Value of the <b>gwsServices.gwsPlatfo</b> parameter as described in Configure GWS Services.    | rmlxn.service.ports.serv<br>80                          | er      |
| gwsServices.gwsPlatform0 | Specifies the name of Other GIMES OCS Service deployment.                         | Value of the <b>gwsServices.gwsPlatfo</b> parameter as described in Configure GWS Services.    | rmOcs.name<br>"gws-platform-ocs"                        |         |
| gwsServices.gwsPlatform0 | Specifies whether<br>Disgnaablisdenabled for<br>the component.                    | true or false                                                                                  | true                                                    |         |
| gwsServices.gwsPlatform0 | Specifies the service<br>port of the component.                                   | Value of the <b>gwsServices.gwsPlatfo</b> parameter as described in Configure GWS Services.    | rmOcs.service.ports.serv<br>80                          | /er     |
| gwsServices.gwsPlatformS | Specifies the name of Setting Service deployment.                                 | Value of the <b>gwsServices.gwsPlatfo</b> parameter as described in Configure GWS Services.    | rmSetting.name<br>"gws-platform-setting"                |         |
| gwsServices.gwsPlatformS | Se <b>stpier</b> gif <del>tersalwled</del> ther                                   | true or false                                                                                  | true                                                    |         |

| Parameter                | Description                                                                       | Valid values                                                                                 | Default                                        |          |
|--------------------------|-----------------------------------------------------------------------------------|----------------------------------------------------------------------------------------------|------------------------------------------------|----------|
|                          | ingress is enabled for the component.                                             |                                                                                              |                                                |          |
| gwsServices.gwsPlatform  | Specifies the service<br>setting service ports server<br>port of the component.   | Value of the <b>gwsServices.gwsPlatfo</b> as parameter described in Configure GWS Services.  | rmSetting.service.ports<br>80                  | .server  |
| gwsServices.gwsPlatform  | Specifies the name of States (CAMS) Saturations. Service deployment.              | Value of the <b>gwsServices.gwsPlatfo</b> parameter as described in Configure GWS Services.  | rmStatistics.name<br>"gws-platform-statistics" |          |
| gwsServices.gwsPlatform  | Specifies whether<br>Startigstiss.isneabateded for<br>the component.              | true or false                                                                                | true                                           |          |
| gwsServices.gwsPlatform  | Specifies the service<br>Statistics service ports serve<br>port of the component. | Value of the <b>gwsServices.gwsPlatfo</b> eparameter as described in Configure GWS Services. | rmStatistics.service.por<br>80                 | ts.serve |
| gwsServices.gwsPlatforml | Specifies the name of<br>J៤ឯម <b>ថាមេទ UCS Service</b><br>deployment.             | Value of the <b>gwsServices.gwsPlatfo</b> parameter as described in Configure GWS Services.  | <b>rmUcs.name</b><br>"gws-platform-ucs"        |          |
| gwsServices.gwsPlatforml | Specifies whether<br>Udagmeablisdenabled for<br>the component.                    | true or false                                                                                | false                                          |          |
| gwsServices.gwsPlatforml | Specifies the service<br>Ucs service ports server<br>port of the component.       | Value of the <b>gwsServices.gwsPlatfo</b> parameter as described in Configure GWS Services.  | rmUcs.service.ports.ser<br>80                  | ver      |
| gwsServices.gwsPlatform\ | Specifies the name of Volce Service deployment.                                   | Value of the <b>gwsServices.gwsPlatfo</b> parameter as described in Configure GWS Services.  | rmVoice.name<br>"gws-platform-voice"           |          |
| gwsServices.gwsPlatform\ | Specifies whether<br>Voitogressalsleenabled for<br>the component.                 | true or false                                                                                | true                                           |          |
| gwsServices.gwsPlatform\ | Specifies the service<br>voice service ports server<br>port of the component.     | Value of the <b>gwsServices.gwsPlatfo</b> parameter as described in Configure GWS Services.  | rmVoice.service.ports.se<br>80                 | erver    |

# Next steps

| Deploy GWS Ingress |                       |                      |   |  |  |  |  |
|--------------------|-----------------------|----------------------|---|--|--|--|--|
| • Provi            | sion Genesys Web Serv | ices and Application | S |  |  |  |  |
|                    |                       |                      |   |  |  |  |  |
|                    |                       |                      |   |  |  |  |  |
|                    |                       |                      |   |  |  |  |  |
|                    |                       |                      |   |  |  |  |  |
|                    |                       |                      |   |  |  |  |  |
|                    |                       |                      |   |  |  |  |  |
|                    |                       |                      |   |  |  |  |  |
|                    |                       |                      |   |  |  |  |  |
|                    |                       |                      |   |  |  |  |  |
|                    |                       |                      |   |  |  |  |  |
|                    |                       |                      |   |  |  |  |  |
|                    |                       |                      |   |  |  |  |  |
|                    |                       |                      |   |  |  |  |  |
|                    |                       |                      |   |  |  |  |  |
|                    |                       |                      |   |  |  |  |  |
|                    |                       |                      |   |  |  |  |  |
|                    |                       |                      |   |  |  |  |  |
|                    |                       |                      |   |  |  |  |  |
|                    |                       |                      |   |  |  |  |  |
|                    |                       |                      |   |  |  |  |  |
|                    |                       |                      |   |  |  |  |  |
|                    |                       |                      |   |  |  |  |  |
|                    |                       |                      |   |  |  |  |  |
|                    |                       |                      |   |  |  |  |  |
|                    |                       |                      |   |  |  |  |  |
|                    |                       |                      |   |  |  |  |  |
|                    |                       |                      |   |  |  |  |  |
|                    |                       |                      |   |  |  |  |  |
|                    |                       |                      |   |  |  |  |  |
|                    |                       |                      |   |  |  |  |  |
|                    |                       |                      |   |  |  |  |  |